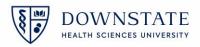

## Weekly GAP Compensatory Time Report <u>UUP FLSA NON-EXEMPT Employees<sup>1</sup></u>

|                                                                                                    |                                                                           |                                                                                     | WEEK OF:                                                                             |                                                                          |                                                      |                                                                                                    |   |
|----------------------------------------------------------------------------------------------------|---------------------------------------------------------------------------|-------------------------------------------------------------------------------------|--------------------------------------------------------------------------------------|--------------------------------------------------------------------------|------------------------------------------------------|----------------------------------------------------------------------------------------------------|---|
| NAME:                                                                                                    |                                                                           |                                                                                     |                                                                                      | TITLE:                                                                   |                                                      |                                                                                                    |   |
| A. Emplo<br>and u<br>B. Comp<br>(A) mo<br>C. UUP 6                                                            | oyees may e<br>p to 40 hou<br>utation of h<br>eal breaks o<br>employees g | arn a maximur<br>rs. Any time <u>w</u><br>ours <u>worked</u> f<br>r (B) days off, v | orked after 40 hou<br>or the purposes of<br>whether unpaid or<br>eal break, of which | ensatory hou<br>I <u>rs</u> is consider<br>determining e<br>paid through | ed overtime.<br>earned GAP Compo<br>use of accruals. | ey work in excess of 37.5 hours<br>ensatory time does <u>NOT</u> includ<br>Il hour lunch, UUP employees o | e |
| DAY                                                                                                    | DATE                                                                      | START<br>TIME                                                                       | LUNCH<br>TIME<br>(Example 12-1pm)                                                    | END<br>TIME                                                              | TOTAL<br>HOURS<br>WORKED                             | GAP COMP TIME USED (specify # of hours)                                                                   | ) |
| Thurs                                                                                                    |                                                                           |                                                                                     |                                                                                      |                                                                          |                                                      |                                                                                                    |   |
| Fri                                                                                                    |                                                                           |                                                                                     |                                                                                      |                                                                          |                                                      |                                                                                                    |   |
| Sat                                                                                                    |                                                                           |                                                                                     |                                                                                      |                                                                          |                                                      |                                                                                                    |   |
| Sun                                                                                                    |                                                                           |                                                                                     |                                                                                      |                                                                          |                                                      |                                                                                                    |   |
| Mon                                                                                                    |                                                                           |                                                                                     |                                                                                      |                                                                          |                                                      |                                                                                                    |   |
| Tues                                                                                                    |                                                                           |                                                                                     |                                                                                      |                                                                          |                                                      |                                                                                                    |   |
| Wed                                                                                                    |                                                                           |                                                                                     |                                                                                      |                                                                          |                                                      |                                                                                                    | _ |
|                                                                                                    | L                                                                         | TOTAL HO                                                                            | OURS                                                                                 |                                                                          |                                                      |                                                                                                    | _ |
| GAP COMP Hours Carried Over GAP COMP Hours Used GAP COMP Balance GAP COMP Hours Earned Final GAP COMP Balance |                                                                           |                                                                                     |                                                                                      |                                                                          |                                                      |                                                                                                    |   |
| EMPLOYEE SIGNATURE:SUPERVISOR (PLEASE PRINT):                                                                 |                                                                           |                                                                                     |                                                                                      |                                                                          | DATE:                                                |                                                                                                    |   |
|                                                                                                    | -                                                                         |                                                                                     |                                                                                      |                                                                          |                                                      | <del></del> ,                                                                                             |   |
| <b>SUPEKVI</b> :                                                                                              | SOR SIGNA                                                                 | LIUKE                                                                               |                                                                                      | DA <sup>-</sup>                                                          | I C.                                                 |                                                                                                    |   |

<sup>&</sup>lt;sup>1</sup> Once completed, the form MUST be signed by the Supervisor and the Employee, the original of this form should be sent to Payroll at MSC# 10 and/or scanned to <a href="mailto:GAPTimesheet@downstate.edu">GAPTimesheet@downstate.edu</a>. A copy should be maintained in the Department.